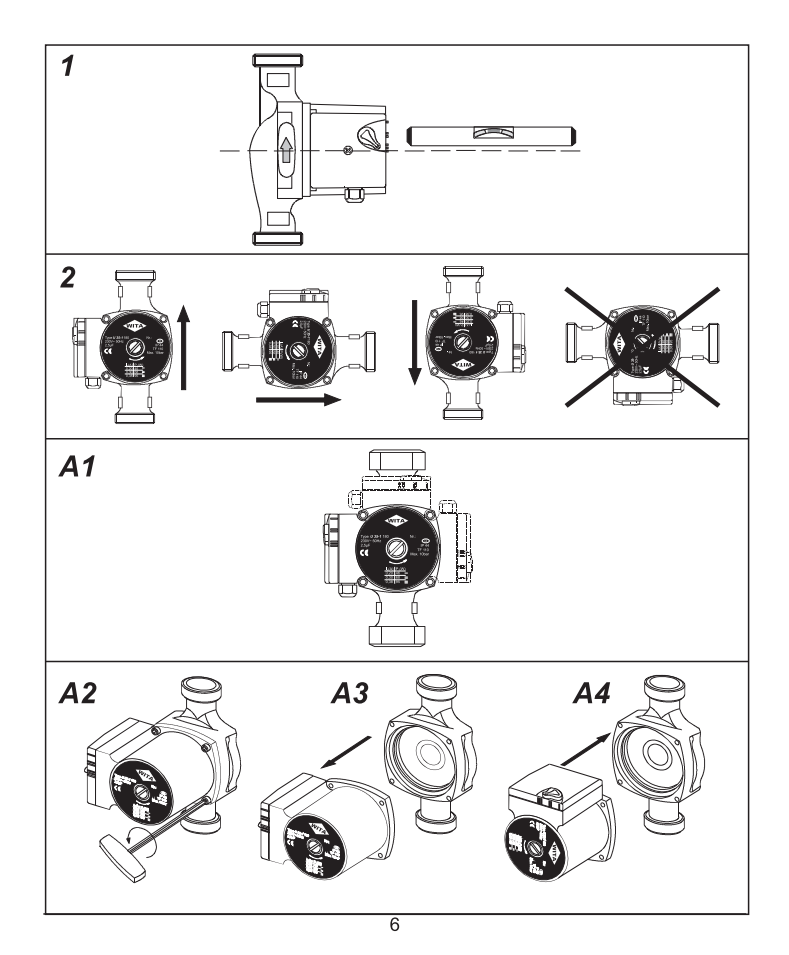

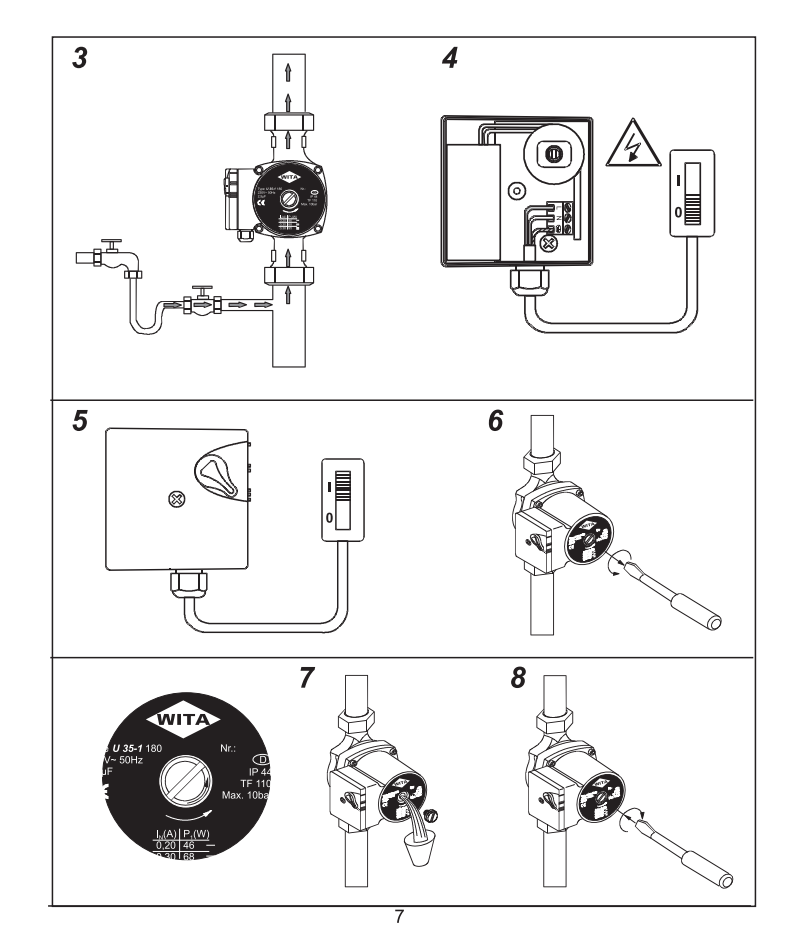

### **ГАРАНТИЯ**

HEL-WITA Sp. z o.o. гарантирует соответствие с техническими документами и правильность работы насоса при условии монтажа, соответствующего данной инструкции.

В случае подтверждения отказа работы по вине производителя, HEL-WITA Sp. z o.o. гарантирует ремонт или замену насоса.

Условием гарантийных обязательств является соблюдение условий монтажа, описанных в данной инструкции.

Гарантия не распространяется на случаи неправильного монтажа, а также неправильной эксплуатации.

Гарантийные обязательства действуют в течение 24-х месяцев от даты продажи насоса потребителю, однако не более 30-ти месяцев от даты получения насоса дистрибьютором.

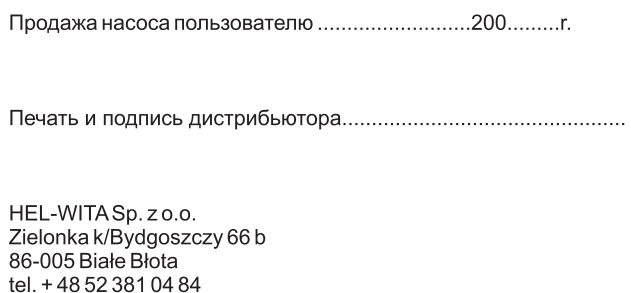

# Циркуляционный насос WITA U 25, U 40, U 60, U 80

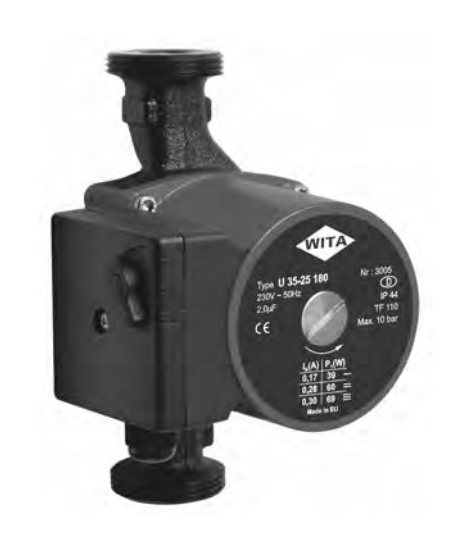

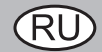

## Инструкция по монтажу и обслуживанию

## U 25, U 40, U 60, U 80

### Декларация соответствия.

Фирма WITA Wilhelm Taake GmbH свидетельствует, что представленная продукция соответствует следующим нормам Европейского Союза:

> 89/392/EEC (EN 292) 89/336/EEC (EN 50 081-1, EN 50 082-2) 73/23/ECC (EN 60 335-1, EN 60 335-2-51)

### **ВВЕДЕНИЕ**

Поздравляем Вас с покупкой циркуляционного насоса фирмы WITA и благодарим за доверие. Этот продукт будет служить Вам и Вашей семье многие годы и сэкономит Вам немало электроэнергии, а также. мы надеемся, улучшит Ваш комфорт.

Перед началом работ по обслуживанию циркуляционного насоса просим внимательно прочитать данную инструкцию.

## **MOHTAX HACOCA**

Насос можно смонтировать как на подающей, так и на обратной линии. При монтаже надо обратить внимание на стрелку, которая находится на корпусе насоса. Она указывает направление потока. Также очень важно помнить, что ось насоса должна быть только в горизонтальном положении.

# $U<sub>25</sub>$ U 25

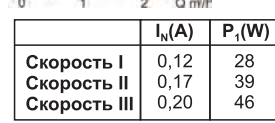

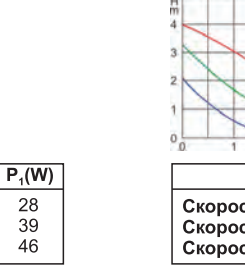

**ТЕХНИЧЕСКИЕ ДАННЫЕ** 

 $U$ 40

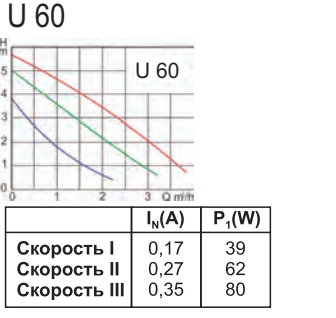

Напряжение питания: Кабель электропитания: Макс температура теплоносителя: Макс температура воздуха: 10 bar Макс давление:

#### $3.0<sub>m</sub>$  $I_N(A)$   $P_1(W)$ C<sub>корость I</sub>  $0.12$ 28  $0,19$ Cкорость II  $44$  $0.27$ Cкорость III 63

 $1140$ 

### $U$  80 U 80  $I_N(A)$   $P_1(W)$ Cкорость I 0.53 122  $0,69$ 159 **Скорость II**  $0,75$ 170 Скорость III

 $1 \times 230$  V ~ 50 Hz max  $3 \times 1.5$  mm<sup>2</sup>  $110^{\circ}$ C 40 $\degree$ C

### **ЭЛЕКТРОМОНТАЖ**

Электрические кабели с заземлением вставьте в клеммную коробку и подключите согласно обозначению.

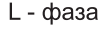

N - ноль

⇒ - заземление

Внешний предохранитель не требуется. Однако необходимо обратить внимание, чтобы выход электрокабеля не был направлен вверх, а клеммная коробка не была под двигателем (смотрите рис 2, А1, А2, А3, А4).

Подключения в клеммной коробке, а также контакты между коробкой и двигателем необходимо защищать от влаги. Недопустимо монтировать насосы в помещениях с повышенной влажностью.

## ЗАПУСК

Перед запуском насоса надо убедиться, что система отопления заполнена водой, а из насоса стравлен воздух. Нельзя допускать работы насоса на "сухую". В целях стравливания воздуха и проверки работы насоса следует переключить насос на максимальные обороты (скорость 3), открутить пробку, находящуюся на задней стороне двигателя и включить насос (см рисунки 6,7,8).

# ОБСЛУЖИВАНИЕ НАСОСА

Во время своей работы насос не требует никакого обслуживания.

Ожидаемые характеристики протока получаются переключением скоростей оборотов двигателя. Скорости двигателя можно переключать во время работы насоса. При длительном простое, вал двигателя может заблокироваться. Чтобы разблокировать вал. смотри табель.

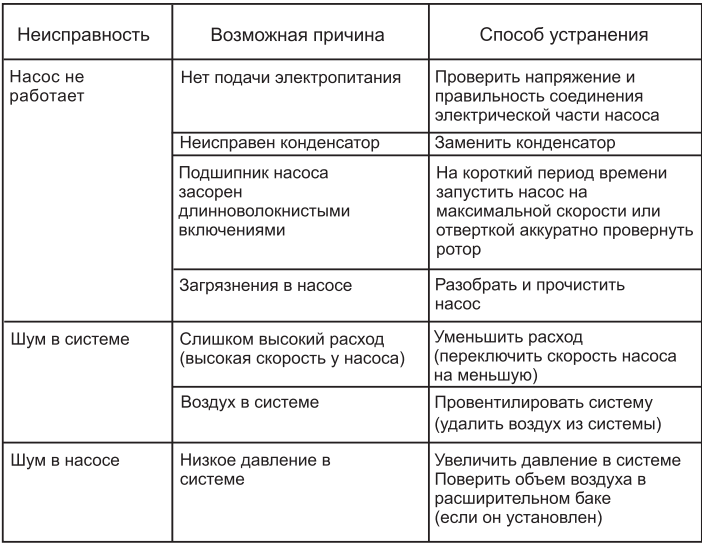

### Возможные неисправности и способы их устранения.